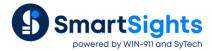

# **Alias Connections Serve Many Reports**

## Overview

When a set of reports are required that only differ by the source tag names, then alias connections can be used to avoid having to create multiple templates. For example, to produce reports for three production lines that are identical except for their tags, one template with alias connections can be used to serve every line.

# **Approach**

The approach requires a two-template strategy. One template, the *Report Template*, is used to produce the report for every production line and is designed with alias connections and names using variables. The other template, the *Worker Template*, is driven from the scheduler to set physical values to the alias names and initiate the Report Template to produce the reports.

## **Variables**

The first step is to define a variable for the production line name. Variables are defined in the **Variable Editor** which can be accessed from the **Project Explorer**, by selecting **Variables** under the **Data** tab.

A User Defined, Custom variable is configured to hold the production line name.

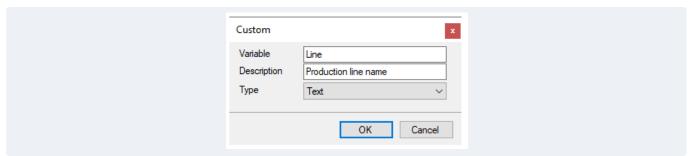

In the above example, Line represents a production line name. This example also uses Tag 1 to Tag 4 represent tag names.

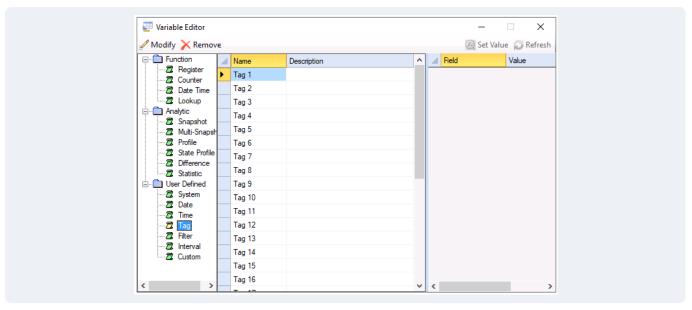

These are defined under **User Defined**, **Tag**.

# **Report Template**

This template is a generic version of the report and uses alias names given by variables rather than a specific production line name and tag names.

## **Report Names**

The configuration of **Report Names** uses the alias names.

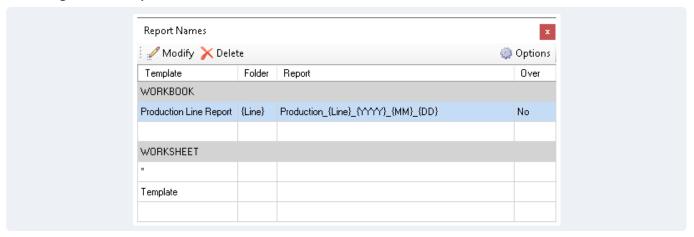

In the above example, {Line} is the alias name for the production line and is used for:

- The Folder where the report will be saved
- As part of the **Report** name, together with date variables to indicate the day the report is generated for.

#### **Data Connections**

The template data connections use alias names.

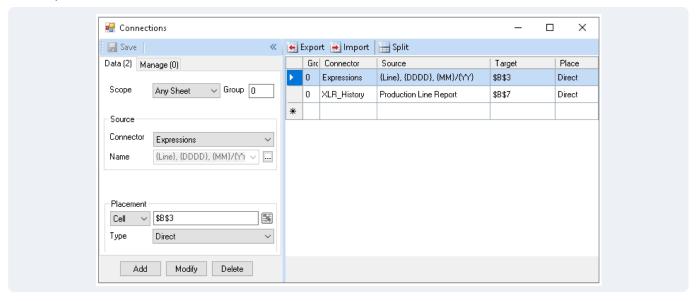

In the above example, an alias name is used in an **Expression** connection to provide a title at cell \$B\$3. There are also alias names used in the data group connector.

## **Data Group**

Using alias names in a data group opens the possibility of re-using the group over different sets of tags, i.e., different process equipment.

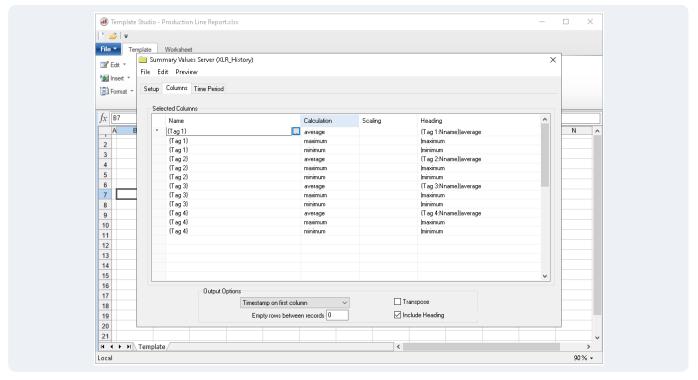

In the above example, alias names have been used for the tag Names and also the Heading.

# **Worker Template**

The worker template is used to drive the reports from the report template. The template consists of the schedule actions that are required to produce the report and the physical tag name to alias name relationship.

Note that the heading of the alias name table corresponds to the alias names required by the report template and that each row represents a set of physical values that are assigned to the alias name.

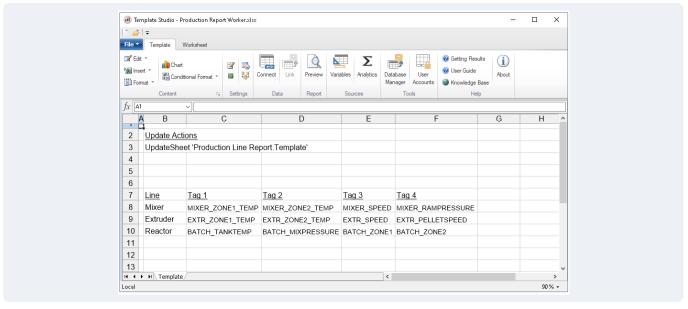

In the example above, the schedule action is in cell \$B\$3, the alias names are in row 7 and the physical value for the alias names are in rows 8 to 10. The management connection in the next section processes all this information to produce the reports.

# **Management Connection**

A **Cell Action**, **By Row Iteration** management function performs the schedule actions iteratively over each row in the alias table.

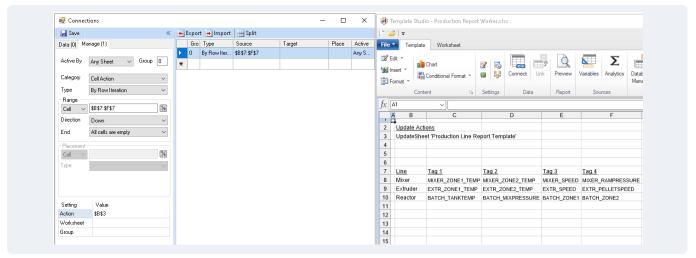

For this example, when the Scheduler initiates the worker template, the physical values starting at row 8 are assigned to the alias names and the action starting in cell \$B\$3 is processed. The net result is the schedule action runs 3 times, one for each set of alias names.

#### **Schedule**

The worker template is executed by the scheduler which in turn processes the report template.

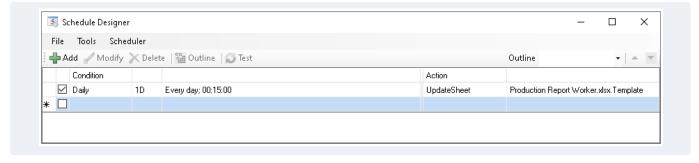